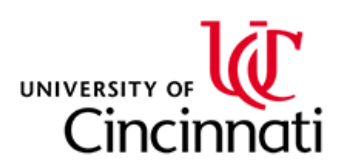

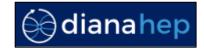

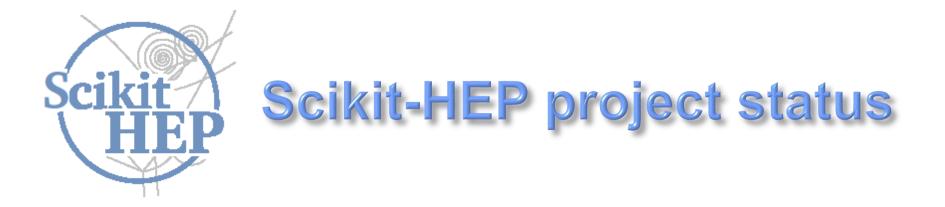

Eduardo Rodrigues University of Cincinnati

**DIANA/HEP Topical Meeting, CERN, 11 September 2017** 

# Why Scikit-HEP ? (A bit o a recap)

**Python usage over time:** 

simple scripting tasks  $\rightarrow$  daily tasks  $\rightarrow$  an analysis framework

#### HEP, ROOT-based

- □ ROOT for almost everything
- □ Toolkit for modeling / fitting: RooFit
- □ Statistics: RooStats
- □ Machine learning: TMVA
- **Etc.**

#### Scientific Computing in Python

- □ The father of them all: SciPy
- **Data manipulation: NumPy, Pandas**
- Plotting: matplotlib, seaborn, Bokeh
- Machine learning: scikit-learn, TensorFlow
   Etc.

+ dedicated projects built atop the above: Astropy, biopython, etc.

- This is where we start to strongly link with the scientific computing community
- We need ways to bridge between ROOT and the Python scientific ecosystem, and more
- Scope / need for a general(ised) effort
- A toolset rather than a toolkit seems the way forward (IMHO)

# Why Scikit-HEP ? Example from LHCb practises ...

#### The LHCb analysis software ecosystem (2/2)

| Purpose                                                                  | Software                                                | Language of use                  | HEP ?                       |
|--------------------------------------------------------------------------|---------------------------------------------------------|----------------------------------|-----------------------------|
| Data manipulation                                                        | ROOT<br>numpy, pandas, bcolz<br>root_numpy, root_pandas | C++ & Python<br>Python<br>Python | Yes<br>No<br>Yes            |
| Machine learning<br>(classification, regression)                         | TMVA<br>scikit-learn<br>NeuroBayes                      | C++ & Python<br>Python<br>C++    | Yes<br>No<br>No             |
| Plotting                                                                 | ROOT<br>matplotlib, seaborn, bokeh                      | C++ & Python<br>Python           | Yes<br>No                   |
| Fitting                                                                  | RooFit<br><institute packages="" user=""></institute>   | C++ & Python<br>C++              | Yes<br>Yes                  |
| Statistics                                                               | CLs<br>RooStats                                         | Python<br>C++ & Python           | Yes<br>Yes                  |
| Reweighting                                                              | hep_ml                                                  | Python                           | Yes & no                    |
| Error propagation                                                        | uncertainties, mcerp                                    | Python                           | No                          |
| Dther packages some anal                                                 | lysts use<br>us packages used !finit                    | ng the analysis pipelir          | ıe                          |
| □ jug for But is that really trivial to navigate<br>between these ? Nope |                                                         | Note: no                         | t claiming it<br>omprehensi |

Eduardo Rodrigues

13/25

rist workshop, Amsterdam, the Neulerlands, 22 May 2017

# **The Scikit-HEP project**

#### The idea, in just one sentence

The Scikit-HEP project (http://scikit-hep.org/) is a community-driven and community-oriented project with the aim of providing Particle Physics at large with a Python package containing core and common tools.

What it is NOT ....

□ A replacement for ROOT

□ A replacement for the Python ecosystem based on NumPy, scikit-learn & co.

... and what IT IS

□ A non-monolithic Python toolset, a clearinghouse for doing HEP analysis in Python

- **Emulate Scikit-Learn's unified interface with Astropy's embrace of third-party packages**
- □ Bridge/glue between the ROOT-based and the Python scientific ecosystem
- □ We are building a community, engaging with (future) collaborators in various experiments
- □ Effort to improve discoverability of relevant tools

#### The Scikit-HEP project – 5 « pillars »

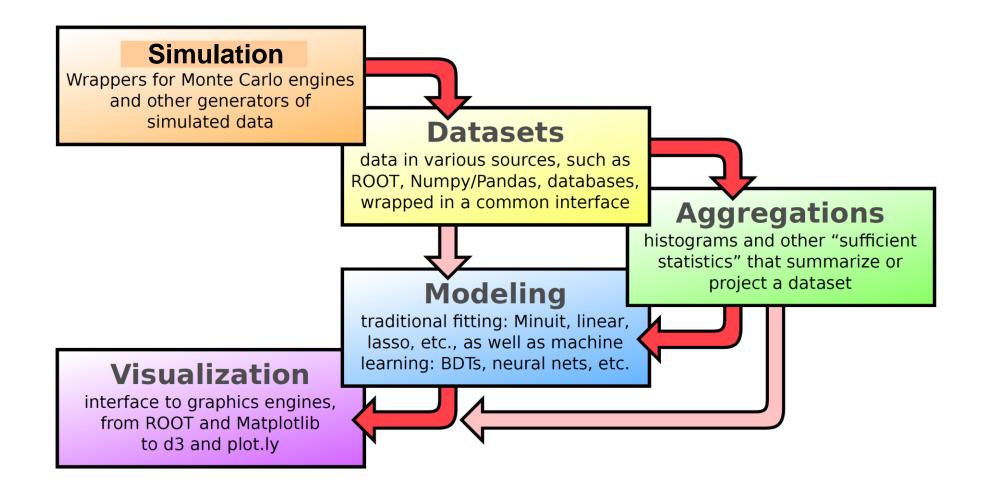

They cover all grand topics … !

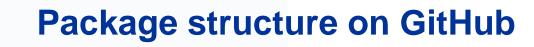

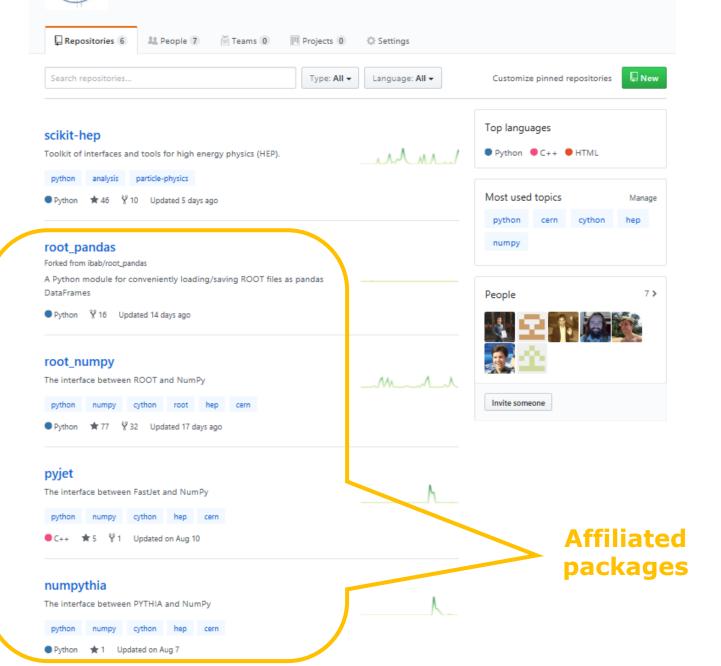

The Scikit-HEP Project

http://scikit-hep.org

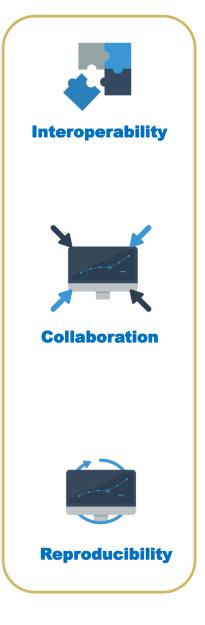

## **Core package versus affiliated packages**

scikit-hep

- □ Provides general "core" functionality (see next slide for examples)
- Does so with a unified interface
- □ Builds atop the affiliated packages providing bridges where relevant

Affiliated packages

- □ (Take good concept from Astropy of an affiliated package)
- □ Package not part of core scikit-hep but related to, and seen as part of, the community & project
- □ Bring-in functionality specific to certain topics/areas not of the widest community interest
  - Package can have a life of its own
- But the usage within the Scikit-HEP project should be profitable, since ability to interoperate more easily

#### Dataset

- Common interface for data from/to various sources
- Dealing with ROOT Ttree, Numpy arrays, etc.

#### □ Aggregation

- Summarise or project a dataset
- Typically data aggregation = histogram

#### □ Modeling

- Data models and fitting utilities
- Visualization
  - Interface to graphics engines such as ROOT and matplotlib, among others
- □ Simulation
  - utilities, wrappers for Monte Carlo engines and other generators of simulated data
- □ Modules for units and constants
- □ Maths and statistics tools

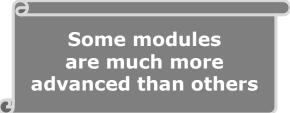

## **Affiliated packages**

Part of Scikit-HEP

- □ root\_numpy & root\_pandas ROOT-NumPy and ROOT-pandas interfaces
- numpythia Pythia-NumPy interface
- □ pyjet FastJet-NumPy interface

To be presented at the DIANA/HEP meeting on Oct. 23rd

Planned and/or worth trying to get

□ Histogrammar – histogramming in a more functional programming way (http://histogrammar.org/)

hep\_ml package a ML library with miscellaneous tools for HEP (https://arogozhnikov.github.io/hep\_ml/)

Linking module to Hydra(.Python), a library for data analysis in massively parallel platforms (https://github.com/multithreadCorner/Hydra)

- See the 2 following presentations!

□ (There's for sure more)

#### Some of the achievements so far

- □ The project has been defined as community-driven and community-oriented  $\Rightarrow$  the concept of a community is central !
- **Community bonding work is time- and effort-consuming**
- U We do now have various contact persons in various experiments (Belle-II, CMS, DUNE, LHCb)

□ We have a site page for a forum of project ideas ... (needs to be updated BTW ;-))

□ You are most welcome to bring your own ideas too !

□ The scikit-hep package has numerous modules mostly ready for release

□ Most of the affiliated packages are mature

We had a Google Summer of Code project with outcome of relevance to this project (see next talks)

# Planning

Next steps

- □ Finalise a few bits and pieces and make sure the code feels as uniform as possible
- □ Provide examples of how to perform typical simple-ish tasks, to lower threshold for users
- □ Bring test suite up to speed
- □ Test a distribution within LHCb for "guinea pigs"
- **Development release end of October**
- □ Further engage with Particle Physics community at large
  - Project presentations & tutorials

Releases

- □ End of 2017: 1<sup>st</sup> official release

Links

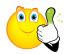

- GitHub: <a href="https://github.com/scikit-hep/">https://github.com/scikit-hep/</a>
- U Website: <a href="http://scikit-hep.org/">http://scikit-hep.org/</a>

Mailing lists

Get in touch with the team "privately": <a href="mailto:scikit-hep-admins@googlegroups.com">scikit-hep-admins@googlegroups.com</a>

□ Forum for anyone: <u>scikit-hep-forum@googlegroups.com</u>

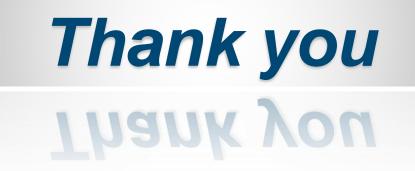

# **Module examples – HEP units**

In HEP the standard set of basic units was originally defined by the [CLHEP] project:

| Quantity            | Name               | Unit |  |
|---------------------|--------------------|------|--|
| Length              | millimeter         | mm   |  |
| Time                | nanosecond         | ns   |  |
| Energy              | Mega electron Volt | MeV  |  |
| Positron charge     | eplus              |      |  |
| Temperature         | kelvin             | K    |  |
| Amount of substance | mole               | mol  |  |
| Luminous intensity  | candela            | cd   |  |
| Plane angle         | radian             | rad  |  |
| Solid angle         | steradian          | sr   |  |

## **Module examples – constants**

# Constants (skhep.constants)

This package skhep.constants contains 2 sorts of constants:

- Physical constants.
- Common and/or handy constants.

All constants are computed in the HEP System of Units as defined in the *skhep.units* package.

Typical use case:

```
>>> from skhep.constants import c_light
>>> from skhep.units import picosecond, micrometer
>>> tau_Bs = 1.5 * picosecond  # a particle lifetime, say the Bs meson's
>>> ctau_Bs = c_light * tau_Bs  # ctau of the particle, ~450 microns
>>> print ctau_Bs  # result in HEP units, so mm ;-)
0.449688687
>>> print ctau_Bs / micrometer  # result in micrometers
449.688687
```

## **Module examples – simulation**

□ Trivial wrapper for the HepPID C++ library, using PyPDT

**(** More is coming on this front)

```
Standard use case:
```

```
>>> from skhep.simulation import pdgid
>>> pdgid.isLepton(11)
True
>>> pdgid.charge(-4444) # anti Omega_ccc^++
-2.0
```

#### **Documentation – online version**

#### Mathematical functions relevant to kinematics

skhep.math.kinematics.Kallen\_function(x, y, z)

The Kallen function, aka triangle or lambda function, named after physicist Anders Olof Gunnar Kallen [Kallen].

**Definition:** 

$$egin{aligned} \lambda(x,y,z) &= x^2 + y^2 + z^2 - 2xy - 2yz - 2zx \ &= (x-y-z)^2 - 4yz \ &= [x - (\sqrt{y} + \sqrt{z})^2] [x - (\sqrt{y} - \sqrt{z})^2] ext{ if } y, z > 0 \end{aligned}$$

Example:

Calculate in the rest frame of a particle of mass M decaying to 2 particles labeled 1 and 2,  $P(M) \rightarrow p1(m1) + p2(m2)$ , the momenta of 1 and 2 given by  $p = |\mathbf{p1}| = |\mathbf{p2}|$ :

```
>>> from skhep.math import Kallen_function
>>> from skhep.units import MeV, GeV
>>> from math import sqrt
>>> M = 5.279 * GeV; m1 = 493.7 * MeV; m2 = 139.6 * MeV
>>> p = sqrt( Kallen_function( M**2, m1**2, m2**2 ) ) / (2*M)
>>> print p / GeV # print the CMS momentum in GeV
2.61453580221
```

#### **Reference:**

[Kallen] https://en.wikipedia.org/wiki/K%C3%A4ll%C3%A9n\_function